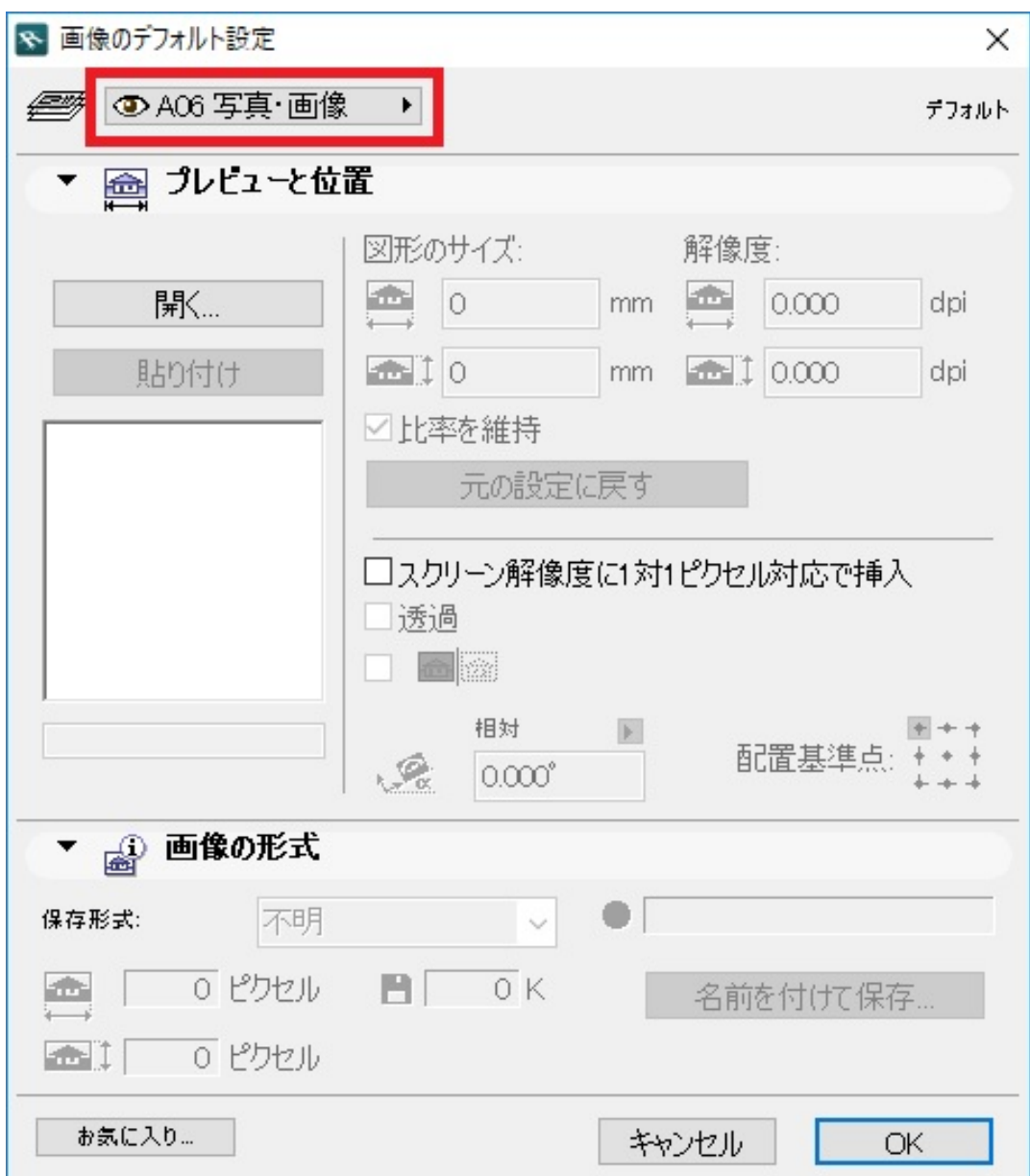

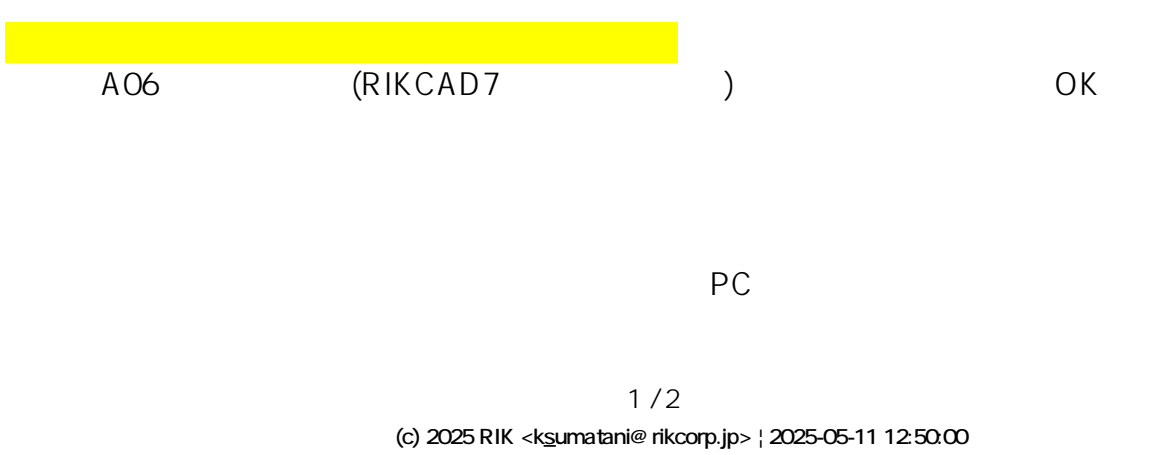

[URL: http://faq.rik-service.net/index.php?action=artikel&cat=27&id=791&artlang=ja](http://faq.rik-service.net/index.php?action=artikel&cat=27&id=791&artlang=ja)

ID: #1790

 $: 2018 - 11 - 1913.54$ 

製作者: ヘルプデスク